# **Protokoll zu Versuch C1-Mischungsvolumina**

# **Prinzip:**

Die spezifischen Mischungsvolumina einer Lösung werden durch auswiegen fester Flüssigkeitsvolumina bekannter Lösungszusammensetzungen mit Hilfe von Pyknometern bestimmt.

## **Theoretische Grundlagen:**

Um das partielle molare Volumen zu bestimmen, genügt es, die Dichte bekannter Mischungen zu bestimmen. Allgemein lässt sich dieses aus der Dichte mittels folgender Zusammenhänge realer Mischungen berechnen:

$$
\overline{b_1} = \overline{V} + (1 - w_1) \left( \frac{\partial \overline{V}}{\partial w_1} \right)_{T, p}
$$

$$
\overline{b_2} = \overline{V} - w_1 \left( \frac{\partial \overline{V}}{\partial w_1} \right)_{T, p}
$$

$$
b_i = \frac{v_i}{M_i}
$$

Mit dem spezifischen Volumen  $\overline{V}$  als reziproke Dichte.

Das partielle molare Volumen einer Mischungskomponente A ist definiert als die Volumenänderung der Mischung, die bei Zugabe eines Mols A zu einem großen Überschuss der anderen Komponente auftritt. In einer binären Mischung hängen die partiellen Molaren Volumina von der jeweiligen Lösungszusammensetzung ab, da sich die Umgebung jedes Moleküls ändert, wenn die Zusammensetzung von Reinstoff A zu Reinstoff B variiert. Durch die Änderung der Molekülumgebung und der damit verbundenen molekularen Wechselwirkung verändern sich auch die thermodynamischen Eigenschaften der Mischung als Funktion ihrer Zusammensetzung.

Das partielle molare Volumen <sup>υ</sup>*i* der Mischungskomponente ist formal definiert als:

$$
U_i = \left(\frac{\partial V}{\partial n_i}\right)_{p,T,n_{j\neq i}}
$$

≠

Man kann das partielle molare Volumen als Steigung des Graphen des Gesamtvolumens als Funktion der Stoffmenge von i bei konst. Druck, Temperatur und Stoffmenge der übrigen Komponenten auffassen. Sein Zahlenwert Zahlenwert hängt von der Mischungszusammensetzung ab, wobei dieser Wert aufgrund molekularer Effekte (z.B. Hydratation) auch negativ sein kann. Aus der Definition ergibt sich bei Zusammensetzungsänderung für die Änderung des Gesamtvolumens:

$$
dV = v_A dn_A + v_B dn_B
$$

Wenn die υi beider Komponenten bekannt sind erhält man das Gesamtvolumen der Mischung aus:

$$
V = \nu_A n_A + \nu_B n_B
$$

Im Idealfall, also wenn die intermolekularen Wechselwirkungen zwischen den Komponenten A und B die gleichen sind wie die Wechselwirkungen innerhalb der Reinkomponenten, vereinfacht sich die Gleichung für das Endvolumen nach:

Versuch C1-Mischungsvolumina Peter Zilkens, Immanuel Gadaczek, Gruppe B1

$$
V = \sum_i n_i V_i
$$

Dabei ist Vi das Molvolumen.

Die Abweichung zwischen realem und idealem Verhalten wird durch das spezifische Exzessvolumen beschrieben:

$$
\Delta \vec{V} = w_1 (\vec{b}_1 - \vec{V}) + w_2 (\vec{b}_2 - \vec{V})
$$

### **Versuchsdurchführung:**

Es werden jeweils zwei 100ml Tropfflaschen mit Isopropanol bzw. deionisiertem Wasser auf 298K mit Hilfe eines Thermostaten lufttemperiert. Währenddessen wird die Taramasse der Pyknometer durch Auswiegen bestimmt. Danach wird in den 50ml Messkolben eine Verdünnungsreihe angesetzt: in zehner Schritten von 0 bis 100 Massenprozent Isopropanol, so dass die Gesamtmasse der Lösung ca. 20g beträgt. Diese werden ebenfalls temperiert. Anschließend werden die gewogenen Pyknometer mit den unterschiedlichen Lösungen blasenfrei gefüllt, wobei auf dem Stopfen noch ein Lösungstropfen liegen bleibt. Die Pyknometer werden nun für eine Halbe Stunde bei 20°C lufttemperiert und anschließend wird die überstehende Flüssigkeit sorgfältig mit Filterpapier abgestrichen und die Pyknometer werden gewogen. Die Differenz der Brutto und Tarawägung liefert die Masse der Lösung.

### **Messwerte:**

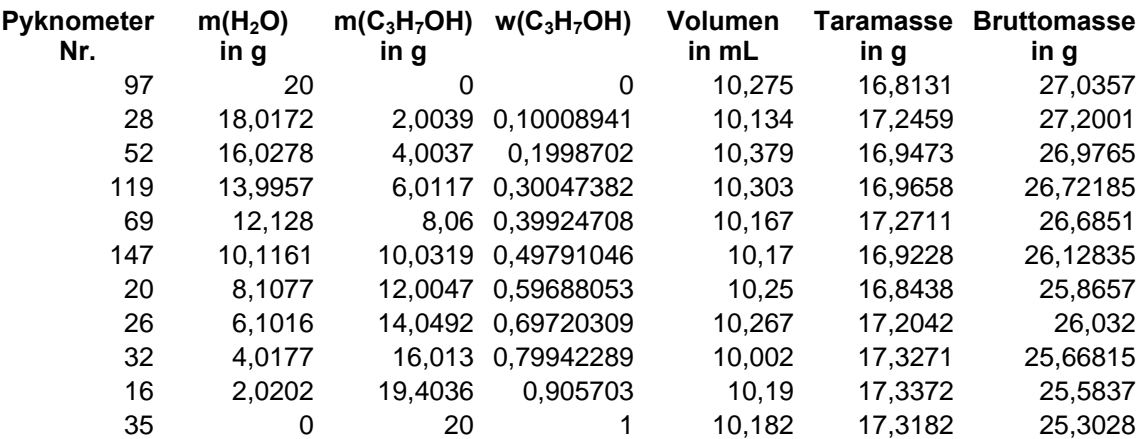

Siehe auch Originalmessdatenblätter.

### **Auswertung:**

1. Dichteberechnung:

Die Dichte der Mischung berechnet sich aus:

$$
\rho = \frac{m}{V}
$$

Damit ergeben sich für die einzelnen Mischungen folgende Dichten:

# Versuch C1-Mischungsvolumina

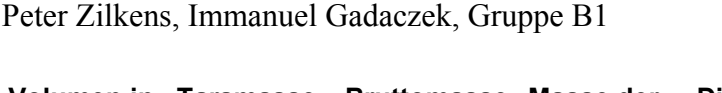

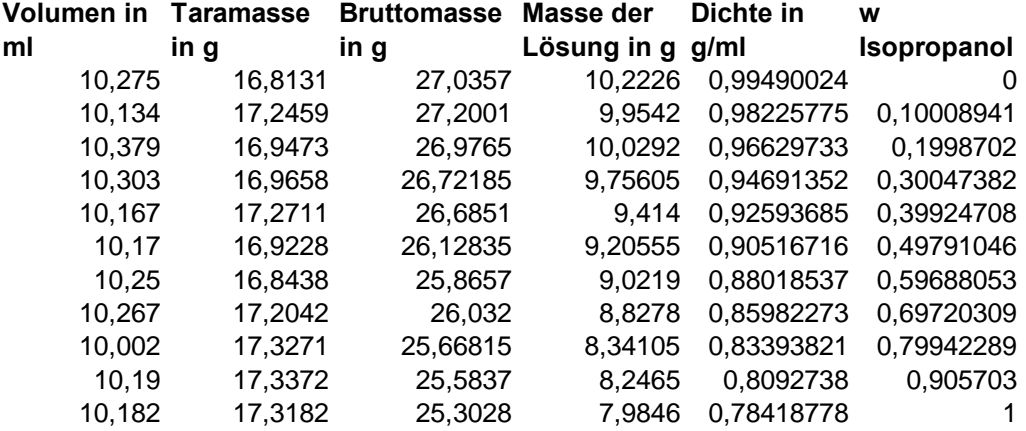

Dabei wurde die Masse der Lösung aus der Differenz der Brutto- und Taramasse ermittelt.

# 2. Diagramm 1

Das spezifische Volumen  $\tilde{V}$  wurde aus dem Kehrwert der Dichte berechnet. Und dieser Wert dem Massenbruch zugeordnet:

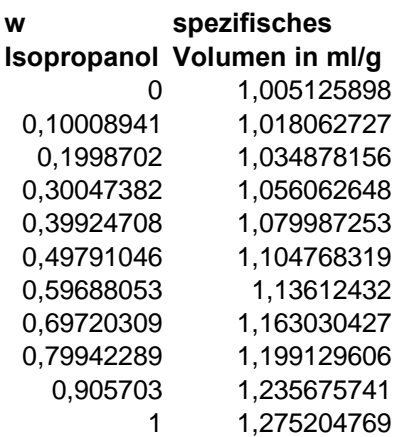

Als Regressionspolynom ermittelt Excel:  $y = 0.1342x^2 + 0.1365x + 1.0037$ Zeichnung des Diagramm 1 siehe Anhang.

# 3. Ordinatenverfahren

Mit dem Ordinatenverfahren erhält man die Werte für  $\tilde{\nu}$  die sich gemäß der Formel

 $\partial_i = \frac{U_i}{U_i}$  $i - M$ <sub>i</sub>  $\partial_i = \frac{U_i}{U_i}$ 

in die partiellen molaren Volumina überführen lassen.

Graphisch ergeben sich folgende Werte: Für Isopropanol:  $v_{80} = 76,08 \text{ ml/mol}$  $v_{50}$  = 74,82 ml/mol  $v_{20}$  = 71,75 ml/mol

Für Wasser:

Versuch C1-Mischungsvolumina Peter Zilkens, Immanuel Gadaczek, Gruppe B1

 $v_{80} = 16,48$  ml/mol  $v_{50} = 17,41$  ml/mol  $v_{20}$  = 17,96 ml/mol

Rechnerisch wird folgendermaßen verfahren: Es gilt:

$$
b_i = \frac{v_i}{M_i}
$$

$$
\overline{b_2^{\, \prime}} = \overline{V} - w_1 \left( \frac{\partial \overline{V}}{\partial w_1} \right)_{T, p}
$$

$$
\overline{b_1} = \overline{V} + (1 - w_1) \left( \frac{\partial \overline{V}}{\partial w_1} \right)_{T, p}
$$

Sowie die das Regressionpolynom und dessen erste Ableitung:

$$
\overline{V}(w_1) = aw_1^2 + bw_1 + c
$$

$$
\left(\frac{\partial \overline{V}}{\partial w_1}\right)_{T, p} = 2aw_1 + b
$$

Durch Einsetzen erhält man nun: 2  $v_1 = M_1(-aw_1^2 + 2aw_1 + b + c)$ 2  $v_2 = M_2(-aw_1^2 + c)$ 

Dabei ist Komponente 1 Isopropanol; Komponente 2 Wasser;  $a = 0.1342 \text{m}$ l/g;  $b=0.1365 \text{m}$ l/g;  $c=1.0037 \text{m}$ l/g Damit ergeben sich folgende Werte für die partiellen molaren Volumina:

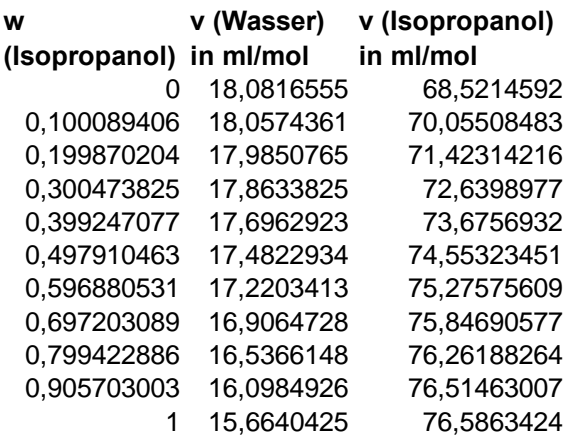

Die Auftragung der partiellen Molvolumina gegen den Massenbruch ist in den Diagrammen 2 und 3 dargestellt

4. Siehe Diagramm 4

Versuch C1-Mischungsvolumina Peter Zilkens, Immanuel Gadaczek, Gruppe B1

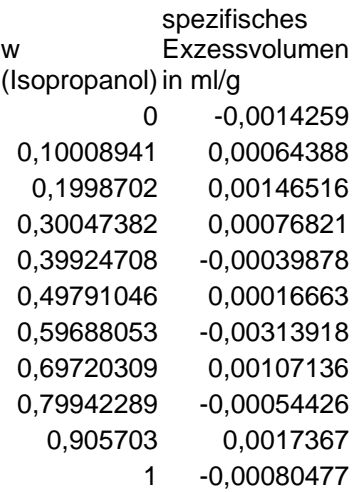

Dabei wurde das spezifische Exzessvolumen gemäß  $\Delta \overline{V} = w_1 (\overline{b}_1 - \overline{V}) + w_2 (\overline{b}_2 - \overline{V})$  berechnet.

Excel liefert folgendes Polynom zur Regression:  $y=-0,148x^{6}+0,2479x^{5}-0,1494x^{4}+0,1282x^{3}-0,1093x^{2}+0,0313x-0,0014$ 

5. Fehlerrechnung (exemplarisch für Pyknometer Nr. 147 mit  $m_1$ = 26,12835g (Bruttomasse),  $m_2 = 16,9228g$  (Taramasse),  $V = 10,17m$ .

5.1.Wägefehler:

$$
\Delta \rho_{Wägung} = \sqrt{\left(\left(\frac{\partial \rho}{\partial m_1}\right)_V \Delta m_1\right)^2 + \left(\left(\frac{\partial \rho}{\partial m_2}\right)_V \Delta m_2\right)^2}
$$

mit:

$$
\left(\frac{\partial \rho}{\partial m_1}\right) = \left(\frac{\partial \rho}{\partial m_2}\right) = \frac{1}{V}
$$

 $\Delta m_1 = \Delta m_2 = 0,0005g$ 

$$
\Rightarrow \Delta \rho_{W{\text{augung}}}=0,00007\frac{g}{ml}
$$

5.2. Fehler, den mitgemessene Luftbläschen Verursachen können:

$$
\Delta \rho_{Luft} = \sqrt{\left(\left(\frac{\partial \rho}{\partial V}\right)_{m_1,m_2} \Delta V\right)^2}
$$

Mit:

$$
\left(\frac{\partial \rho}{\partial V}\right)_{m_1; m_2} = -\frac{m_1 - m_2}{V^2}
$$

Und:  $\Delta V = 0,01ml$  (Annahme für Bläschenvolumen)

Ergibt sich:  $\Delta \rho_{Luft} = 0,009 \frac{g}{g}$ *ml*  $\Delta \rho_{\scriptscriptstyle Luft} =$ 

5.3. Verdunstungsfehler:

Für die Verdunstung, so dass der Pegel in der Kapillarbohrung, Durchmesser 0,3mm, um 0,5cm sinkt:

$$
\Delta V = 0, 5cm(0, 015cm)^2 \pi = 0,000353ml
$$

$$
\Delta \rho_{Verdunstung} = \sqrt{\left(\left(\frac{\partial \rho}{\partial V}\right)_{m_1, m_2} \Delta V\right)^2}
$$

Damit ergibt sich:

$$
\Delta \rho_{Verdunstung} = 0,00003142 \frac{g}{ml}
$$

## 5.4. Gesamtfehler:

Als Gesamtfehler für die vorliegende Messung, die Luftbläschenfrei durchgeführt wurde, ergibt sich gemäß Gauß'scher Fehlerfortpflanzung:

$$
\Delta \rho_{\rm ges.} = \sqrt{\left( \left( \frac{\partial \rho}{\partial m_1} \right)_{m_2;V} \Delta m_1 \right)^2 + \left( \left( \frac{\partial \rho}{\partial m_2} \right)_{m_1;V} \Delta m_2 \right)^2 + \left( \left( \frac{\partial \rho}{\partial V} \right)_{m_1; m_2} \Delta V \right)^2} = 0,00008 \frac{g}{ml}
$$

### 6. Diskussion:

Die gemessene Volumenkontraktion bezüglich Wasser kommt hier durch Bildung von Wasserstoffbrückenbindungen zustande, die das Wasser mit der alkoholischen Hydroxygruppe des Isopropanols aufbaut. Bezüglich Isopropanol wurde eine Dilation festgestellt. Dies lässt sich mit der erhöhten Hydrophobie desselben erklären. Da der Effekt der Wasserstoffbrückenbildung der schwächere ist, konnte insgesamt eine Volumendilation festgestellt werden.